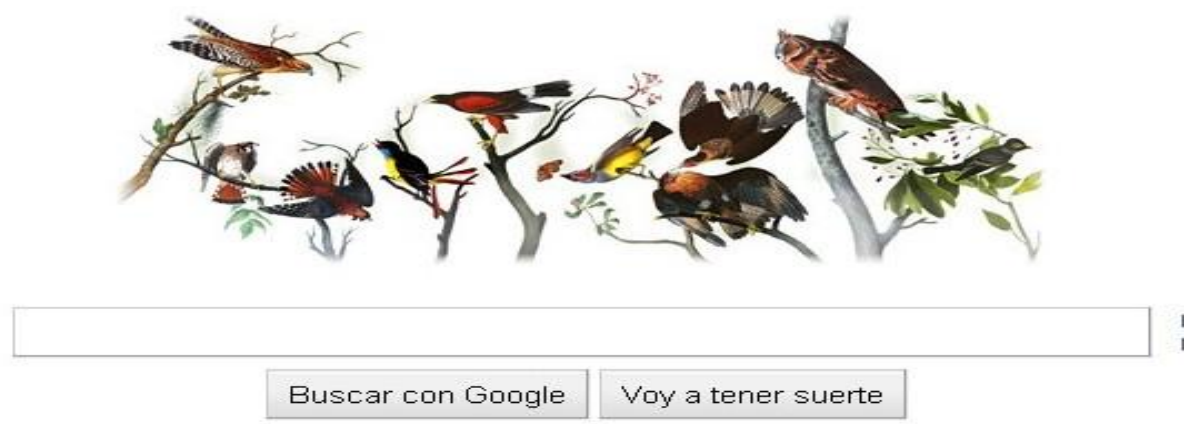

Los buscadores en la recuperación de información en salud

Lic. Rubén Cañedo Andalia

Licenciado en Información Científico-Técnica y Bibliotecología. Departamento Fuentes y Servicios de Información. Centro Nacional de Información de Ciencias Médicas-Infomed.

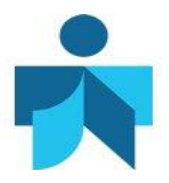

### **Fecha de actualización**

21 de enero de 2014.

#### **Correspondencia**

Lic. *Rubén Cañedo Andalia*. Grupo de Alfabetización Informacional. Centro Provincial de Información de Ciencias Médicas. Universidad de Ciencias Médicas Holguín. Ave. V. I. Lenin No. 4 e/ Aguilera y Agramonte. CP. 80100. Holguín. Cuba. Correo electrónico: [ruben@infomed.sld.cu](mailto:ruben@infomed.sld.cu)

#### **Derechos de copia**

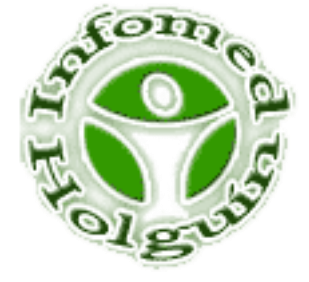

Copyright: © Centro Provincial de Información de Ciencias Médicas. Universidad de Ciencias Médicas Holguín. Contribución de acceso abierto, distribuida bajo los términos de la Licencia Creative Commons Reconocimiento-No Comercial-Compartir Igual 3.0, que permite consultar, reproducir, distribuir, comunicar públicamente y utilizar los resultados del trabajo en la práctica, así como todos sus derivados, sin propósitos comerciales y con licencia idéntica, siempre que se cite adecuadamente el autor o los autores y su fuente original. La imagen del cabezal de la portada se tomó de: [http://www.google.com.cu/.](http://www.google.com.cu/)

#### **Contenido**

Los buscadores generales son las herramientas de búsqueda de la información más populares en el Web. También lo son en muchos círculos académicos. A pesar de ello, es frecuente una explotación incorrecta de estas herramientas, tanto por el lugar en que se ubican en el conjunto de recursos de información disponibles en una disciplina, como por el subempleo de las facilidades que ofrecen sus interfaces. Se requiere entonces conocer algunos elementos básicos para su mejor utilización. Se realiza una breve aproximación al uso de los buscadores académicos generales y especializados en salud. No es aceptable afirmar que los buscadores sean herramientas inapropiadas para la búsqueda de información en salud. Sólo que cada recurso presenta un propósito, un diseño y unos contenidos, dirigidos a una comunidad potencial de usuarios y en correspondencia con esto deben utilizarse.

#### **Introducción**

El avance vertiginoso de las tecnologías de la información y las comunicaciones, que se inició en la segunda mitad del pasado siglo, matiza el mundo actual y a una sociedad que ha dado en llamarse sociedad de la información. En ella, una parte importante del esfuerzo del hombre se ha concentrado en la producción, manejo y uso de la información.<sup>1</sup> El surgimiento, desarrollo y expansión de la informática y las telecomunicaciones, ha supuesto una revolución sin precedentes en el mundo.<sup>2</sup> Internet, su mayor exponente, se ha convertido en una gran biblioteca caótica que crece continua y aceleradamente.

El exceso de información que existe en estos momentos en el mundo constituye uno de los grandes desafíos de la llamada era de la información. Ello ha motivado el desarrollo de sistemas o programas que permitan encontrar información en Internet, en la que existe, también un volumen sorprendente de información escondida<sup>a 1,3</sup> Como un gran *iceberg*, Internet superficial solo deja ver a los motores de búsqueda tradicionales una ínfima parte de lo que contiene; por tanto, los buscadores más potentes sólo acceden a un ínfima del total de la información existente en Internet. Pero, incluso, ni los más grandes son capaces de acceder al total de los recursos disponibles en el Web.

Los buscadores son herramientas que permiten a los cibernautas localizar información disponible en Internet de manera interactiva. Sus bases de datos son una especie de inventario de archivos existentes en la red. Constan de un programa que registra, generalmente, estos archivos sin utilizar criterios específicos de selección y, con ellos, forma un índice de búsqueda que otro programa consulta cuando el usuario realiza su solicitud. Los buscadores proporcionan formularios y diversas interfaz mediante los cuales los interesados pueden realizar su exploración; como resultado, el solicitante recibe una lista de referencias que responden a su pedido. $1$ 

<sup>&</sup>lt;sup>a</sup> Denominada Internet profunda o invisible (en inglés *Deep Web*), comprende un conjunto de fuentes y recursos de información sumamente valiosos, cuyo acceso es únicamente posible mediante algún tipo de pasarela (*gateway*) o formulario Web, y que por tanto, no pueden recuperarse directamente y procesarse por los robots de los buscadores de la Web; para ellos, estos permanecen invisibles. Se calcula que su tamaño es unas 500 veces mayor que el de la Web superficial.<sup>5</sup> Para que se tenga una idea de lo que esto puede significar, considérese que *Google*, el gigante de los buscadores, registra unos 60 trillones de páginas, una cifra impresionante pero que dista mucho del total de páginas disponibles solamente en la Web superficial.

Los buscadores se han convertido en la puerta de acceso a la red para la gran mayoría de los usuarios que buscan información, y generan la mayor parte del tráfico en el Web $^{\rm b}$ ; pero su funcionamiento dista mucho de ser el más adecuado, debido esencialmente a las enormes diferencias de calidad que existen entre los recursos atesorados en sus colecciones; así como a las insuficiencias propias de los algoritmos de recuperación de la  $information<sup>1,3</sup>$  Desde un principio, los contenidos de la Web despertaron recelos en sectores académicos y profesionales a causa de la presencia de abundante información sin valor científico alguno.<sup>4</sup> Sobre estos aspectos se ha trabajado intensamente durante los últimos años con vistas a mejorar tanto el rigor de los recursos coleccionados como la precisión de los resultados de sus búsquedas. Incluso, desde hace algún tiempo, muchos motores sólo recolectan información de sitios autorizados.

Elsevier, una casa editora líder en el campo de la ciencia, la tecnología y la medicina, fue la primera en detectar que existía una necesidad de información estrictamente académica en la Web y que, por tanto, se hacía necesaria una nueva clase de sistemas de información para ésta. En concreto, concibió un sistema capaz de indizar páginas Web de manera automática, es decir, como lo hacen los motores convencionales, pero que filtraba la información de manera que pudiera ser admisible y fiable para los estrictos criterios del mundo académico. Ese producto se llamó *Scirus* (2001)<sup>c</sup> y, al parecer su éxito despertó suficientes recelos en *Google* como para que esta empresa intentara una operación parecida, y así tuvimos a finales de 2004 *Google Scholar* (scholar.google.com).<sup>4</sup>

A pesar de los avances que han experimentado motores de búsqueda como los mencionados antes, los resultados con respecto a la calidad de los materiales procesados son insuficientes.

Existe además otro problema. Los propios buscadores, generales y especializados<sup>d</sup>, han crecido tanto que actualmente es imposible pensar que se puedan utilizar todos para una

 $\overline{a}$ 

 $<sup>b</sup>$  A diferencia de Internet, que es un conjunto descentralizado de redes de comunicación interconectadas que</sup> utilizan la familia de protocolos TCP/IP con vistas a que las redes físicas heterogéneas que la componen funcionen como una red lógica única, de alcance mundial;<sup>6</sup> la Web es el sistema de navegación que posibilita disponer y recuperar páginas electrónicas. La Web es un sistema de distribución de información basado en hipertexto o hipermedios enlazados y accesibles a través de Internet. Con un navegador Web, un usuario visualiza sitios Web compuestos de páginas Web que pueden contener texto, imágenes, videos u otros contenidos multimedia, y navega a través de ellas usando hiperenlaces.<sup>7</sup>

<sup>&</sup>lt;sup>c</sup> Scirus se retiró del mercado a finales de enero de 2014.

<sup>&</sup>lt;sup>d</sup> Se denomina buscador general a los que contienen información útil a cualquier clase de público en contraposición a los especializados, que atesoran recursos para públicos con ciertas características como son las comunidades de científicos y académicos. *Google Académico*, por ejemplo, debido a que cubre todos los

búsqueda. De ellos, hoy, existen varios miles. Un fenómeno que en la literatura impresa demoró aproximadamente tres siglos: la aparición de la llamada literatura terciaria, la bibliografía de bibliografías, se reprodujo a gran escala en apenas dos décadas de existencia de la Web. Los metabuscadores, o buscadores de buscadores, se hicieron necesarios prácticamente antes de los 10 años de creado el primer buscador.

Cada buscador además, posee sus propias colecciones, algoritmos de relevancia diferentes, coberturas documentales e interfaces particulares, y eso indica algo importante: si un individuo desconoce las interioridades de un buscador por popular que este sea, nunca sabrá si responde a sus expectativas informativas.

Durante años, hemos defendido la necesidad de desterrar el arraigado hábito entre profesionales de la salud e incluso bibliotecarios de ante cualquier problema de información consultar *Google* (ni siquiera *Google Académico*) para hallar inmediatamente alguna "información" que les permita "resolverlos"; así como de potenciar el uso adecuado de fuentes de información acreditadas por prominentes organizaciones y grupos científicos en materia de salud en lugar de buscadores generales como *Google*. 8 Eso no significa que este no sea un formidable motor de búsqueda, sino que, como cualquier otra herramienta debe ubicarse en un esquema de uso en correspondencia con sus posibilidades en el contexto de la búsqueda y la recuperación de la información médica.

A continuación entonces se realizará una sencilla aproximación al mundo de los buscadores, sin más pretensiones que la de introducir algunos elementos teóricos y prácticos útiles para quienes utilizan incorrectamente estas herramientas para la recuperación de la información médica.

#### **Buscadores**

Existen diversas formas de clasificar los buscadores. Según la forma en que se seleccionan los recursos para el buscador, manual o automática, se dividen en:

campos de la ciencia y la tecnología pudiera considerarse general. Y ambos enfoques pueden hallarse en la literatura.

directorios temáticos y motores de búsqueda. Ahora bien, según el alcance de la exploración que realizan<sup>e</sup>, se añade una nueva categoría: los metabuscadores o buscadores de buscadores:<sup>1,3</sup>

- Directorios temáticos o índices. Los directorios Web se compilan por personas (expertos), quienes deciden los sitos de Internet que se registrarán en sus bases de datos. Ellos ordenan sus recursos de forma cronológica o geográfica, por temas, categorías o por una combinación de estos, generalmente en forma de árbol jerárquico. Poseen bases de datos más pequeñas, menos actualizadas y más elaboradas, como resultado de la presencia del recurso humano. Son fáciles de usar, porque permiten ubicar la búsqueda en un tema predeterminado. Entre ellos, sobresale *Yahoo* [\(www.yahoo.com\)](http://www.yahoo.com/).
- Motores de búsqueda. Poseen bases de datos más amplias y actualizadas. Se compilan por máquinas o robots, e incorporan en sus bases de datos, la información que estos sean capaz de recoger en los sitios de Internet. Su empleo es más difícil, porque se requiere explotar al máximo las opciones de búsqueda, debido a que contienen mucha más información que los directorios y la ausencia de expertos que consideren la calidad de los recursos a incorporar. Entre todos, sobresale *Google* [\(www.google.com\)](http://www.google.com/).
- Metabuscadores. En ocasiones, un sitio de búsqueda no satisface plenamente las solicitudes de información del usuario. Sin necesidad de explorar de forma individual varios buscadores para encontrar resultados relevantes, Internet dispone de herramientas que permiten interrogar simultáneamente varios buscadores desde una única interfaz; a ellos se les denomina metabuscadores, buscadores múltiples, multimotores o megabuscadores. Entre ellos, se destacan, *Dogpile* (http://www.dogpile.com/) e *Ixquick* [\(http://www.ixquick.com/\)](http://www.ixquick.com/).

Una variante de los metabuscadores son los multibuscadores, que presentan en una sola pantalla, las ventanas de diversos buscadores, para que el usuario elija en cuáles desea realizar la búsqueda. En esencia, los multibuscadores son muy parecidos a los metabuscadores con la diferencia de que los primeros no integran todos los resultados. De hecho, copian el cuadro de diálogo y el botón *Buscar* de cada buscador para que desde una sola página, el usuario pueda acceder directamente a cualquiera de ellos. Como puede comprenderse, los

<sup>e</sup> Se denomina metabuscadores al tipo de buscador que explora los acervos de recursos atesorados por otros buscadores, sean estos directorios temáticos o motores de búsqueda.

multibuscadores envían la palabra clave a distintos buscadores, pero muestran los resultados por separado; ellos, entonces, son ideales para interactuar con buscadores desconocidos y comparar sus respuestas. Entre ellos, pueden mencionarse *Buscamúltiple* [\(http://www.buscamultiple.com\)](http://www.buscamultiple.com/), *Starting Point* [\(http://www.stpt.com\)](http://www.stpt.com/) y *Theinfo* [\(http://www.theinfo.com\)](http://www.theinfo.com/).<sup>9</sup>

A continuación, se sintetizan algunas de las características principales de cada uno de los tipos de buscadores referidos (cuadro 1).

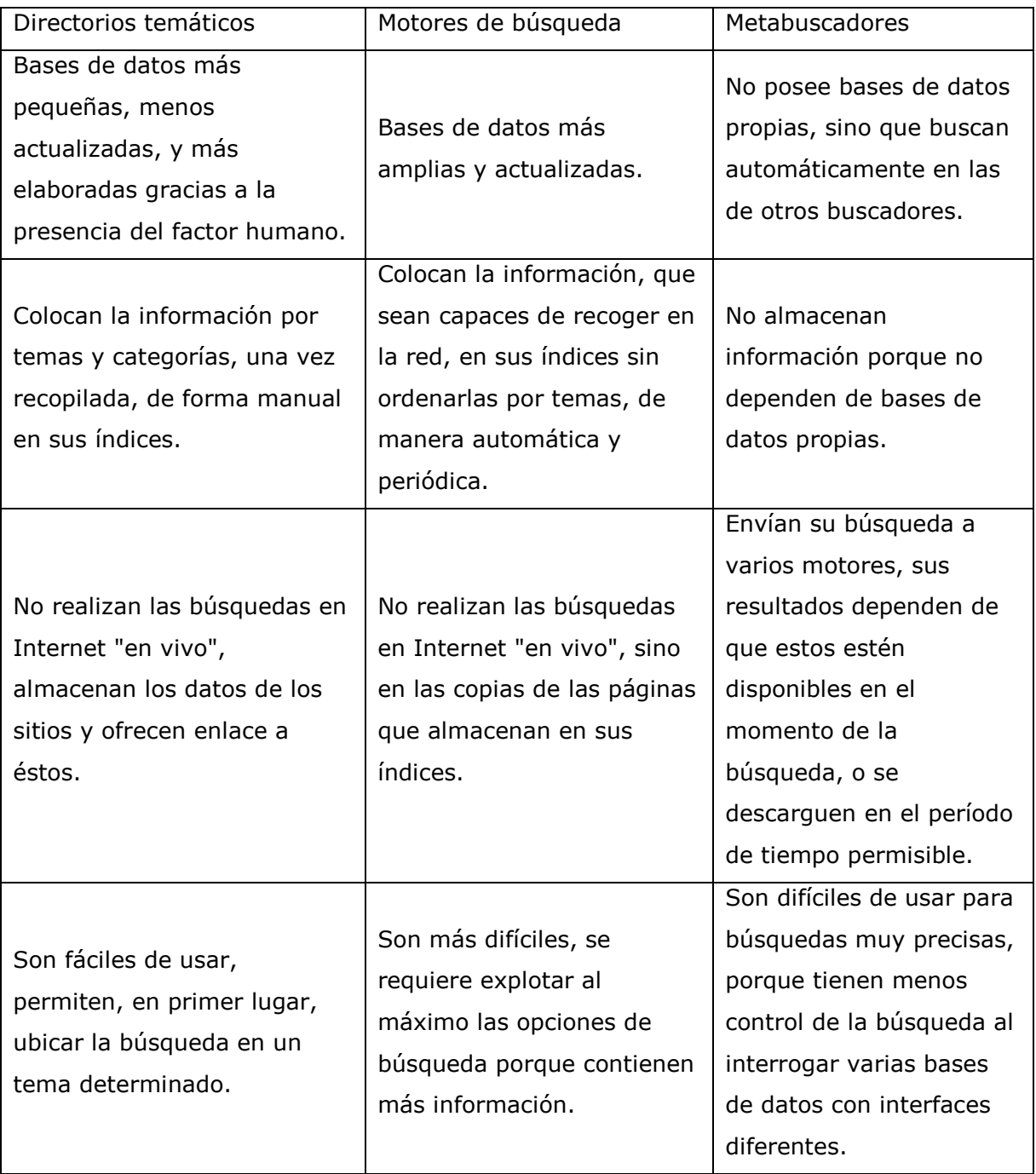

Cuadro 1. Caracterización de las diversas categorías de buscadores.

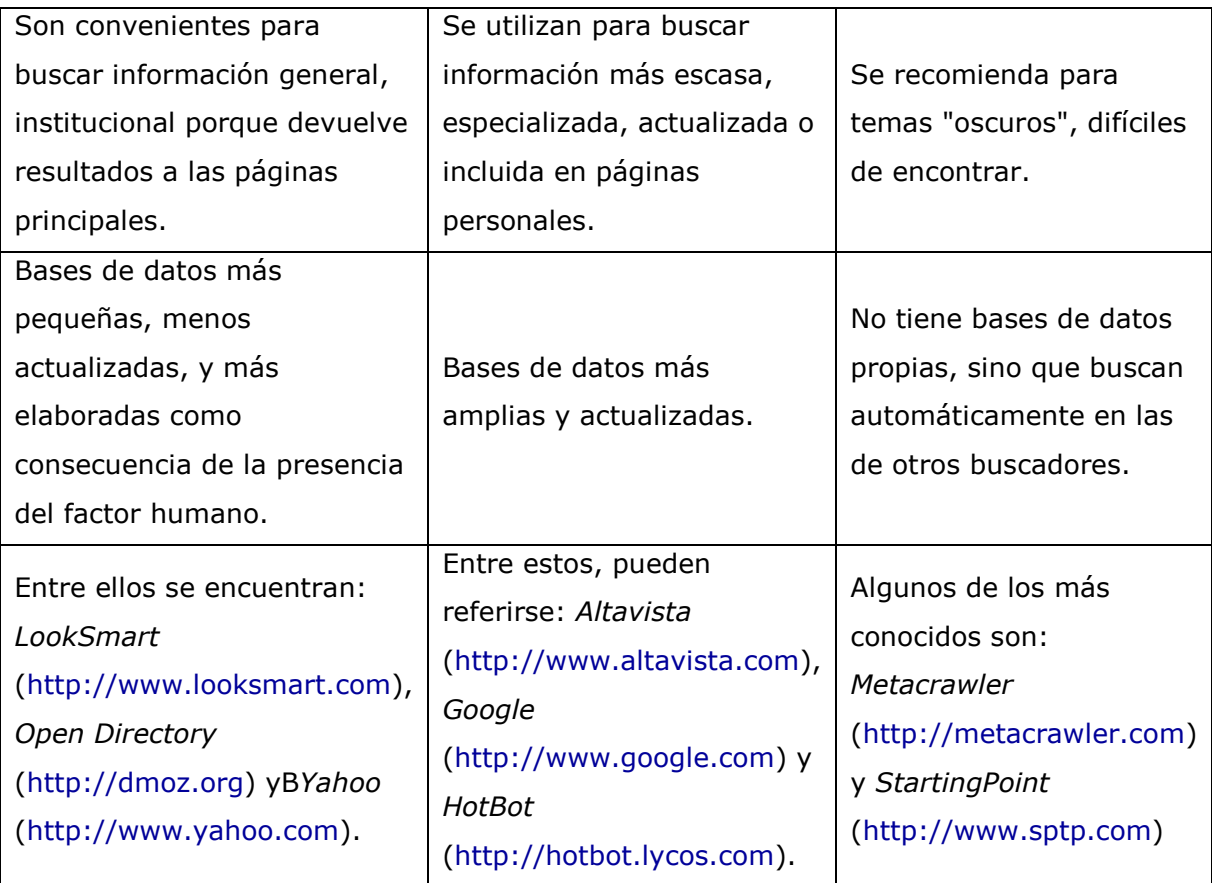

Fuente: Torres Pombert A. El uso de los buscadores en Internet.

Acimed 2003;11(3). Disponible en:

[http://scielo.sld.cu/scielo.php?script=sci\\_arttext&pid=S1024-](http://scielo.sld.cu/scielo.php?script=sci_arttext&pid=S1024-94352003000300004&lng=es&nrm=iso) [94352003000300004&lng=es&nrm=iso](http://scielo.sld.cu/scielo.php?script=sci_arttext&pid=S1024-94352003000300004&lng=es&nrm=iso)

## *Buscadores académicos generales*

Los buscadores académicos generales se distinguen porque su contenido, es decir, los recursos que procesan proceden fundamentalmente de fuentes de carácter científico: universidades, institutos de investigación, laboratorios, casas editoras autorizadas u otras similares. Los mayores buscadores académicos del momento son motores de búsqueda. Un motor de búsqueda posee tres componentes fundamentales con independencia de su  $classification:$ <sup>1</sup>

Robot. Un motor de búsqueda puede tener uno o varios robots. Un robot es un programa que rastrea y recorre la red continuamente para visitar las páginas Web, recorrerlas e identificar sus enlaces con otras páginas. Esta operación se repite periódicamente para detectar si se produjeron modificaciones en las páginas procesadas, si se eliminaron archivos, si variaron las direcciones electrónicas de los recursos -URL: Localizador Universal de Recursos (Universal Locator Resources)-, etcétera. La información recopilada se incorpora a una base de datos.

- Índice. El índice es una base de datos que contiene una copia completa o parcial de los documentos reunidos por el robot y la información que, por medio de programas especiales, facilita la labor de los mecanismos de búsqueda. Los índices son programas muy parecidos a las bases de datos documentales convencionales. Ellos reciben como entrada, el texto de los documentos reunidos por los robots y producen como salida, un índice, típicamente un índice invertido, muy parecido a los que generan las bases de datos bibliográficas.
- Mecanismo de búsqueda. Los mecanismos pueden diferir de un motor a otro, pero  $\bullet$ generalmente permiten realizar búsquedas, simples y avanzadas<sup>f</sup>, en lenguaje natural. A partir de una interfaz, que puede tener una o más cajas de diálogo, el usuario indica el texto que desea buscar, con una o varias palabras. Al pulsar el botón correspondiente para ejecutar la búsqueda, el programa examina millones de páginas Web, registradas en el índice, en busca de los términos solicitados en la búsqueda, para luego ordenarlas según su relevancia y devolver un resultado al solicitante.

La característica principal de los llamados motores de búsqueda académicos es que solamente registran sitios Web vinculados con el mundo académico. <sup>4</sup> Los motores de búsqueda académicos ofrecen múltiples funciones (anexo 1) y el uso de una amplia variedad de operadores (anexo 2).

*Google Scholar* se nutre de numerosos recursos de información pero es difícil saber cuáles son estas. Su interfaz de búsqueda avanzada permite realizar exploraciones en los campos de autor y título de revista. La búsqueda por materia puede realizarse en el documento completo o sólo en el campo de título. También, posibilita delimitar la exploración a grandes áreas del conocimiento, periodos o fechas, sitios particulares, entre otras opciones. Los documentos atesorados por *Google Book Search*, libros y disertaciones largas, automáticamente, se incluyen en los resultados de la búsqueda en *Google Scholar*. El sistema de recuperación acepta los operadores +, -, " " y OR. Otros se encuentran implícitos en la interfaz de búsqueda. El sistema ofrece una facilidad importante, y es que permite identificar el número de citas que ha recibido cada

 $\overline{a}$ f La opción de búsqueda avanzada tiene ventajas evidentes para los navegantes, especialmente para restringir la búsqueda a un idioma o a campos específicos; indicar la cantidad de referencias a mostrar por página o un rango de fechas determinado, y otros aspectos que pueden variar de un motor a otro. Su utilización requiere de conocimientos más avanzados para la elaboración de las estrategias de búsqueda.

documento recuperado en la exploración. Es capaz de explorar recursos de información sumergidos en la Web invisible pero se desconoce cuáles son estos exactamente.

### *Buscadores médicos*

Existen decenas de buscadores médicos (cuadro 2). Pero cada uno tiene sus fortalezas y debilidades, su matiz particular. Su calidad, como puede suponerse también, es sumamente variable. Y ello hace muy difícil escoger o recomendar alguno como la solución para la mayor parte de los tipos de necesidades de información en el sector de la salud. El hecho de que existan tantos buscadores médicos nos indica algo simple: es prácticamente imposible trasladarse sucesivamente de un buscador a otro para tratar de conseguir una información particular, sobre todo, porque el tiempo y el esfuerzo que pueden dedicar los médicos y los profesionales de la salud en general a estas tareas es bastante limitado.

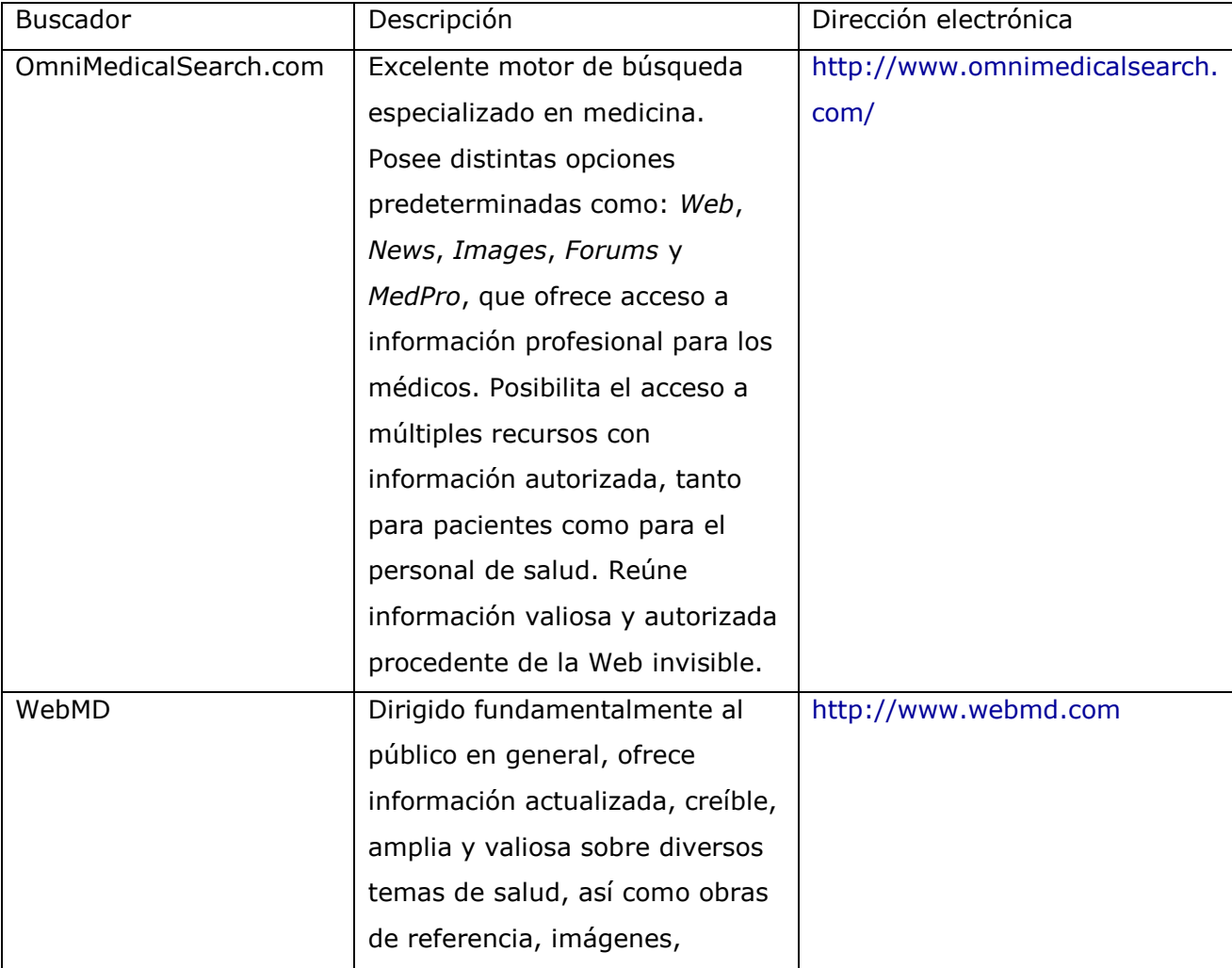

Cuadro 2. Relación de algunos buscadores seleccionados en salud.

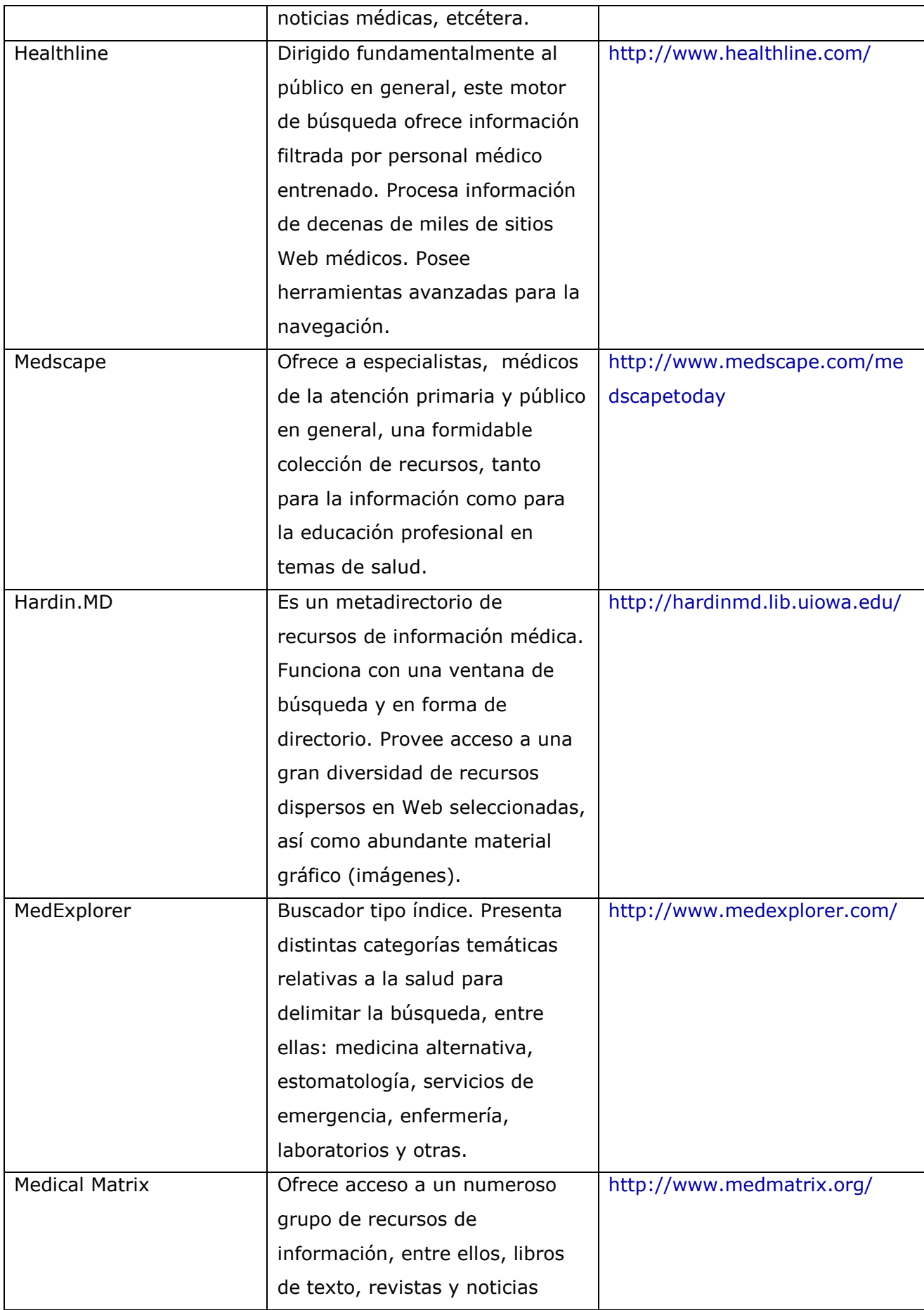

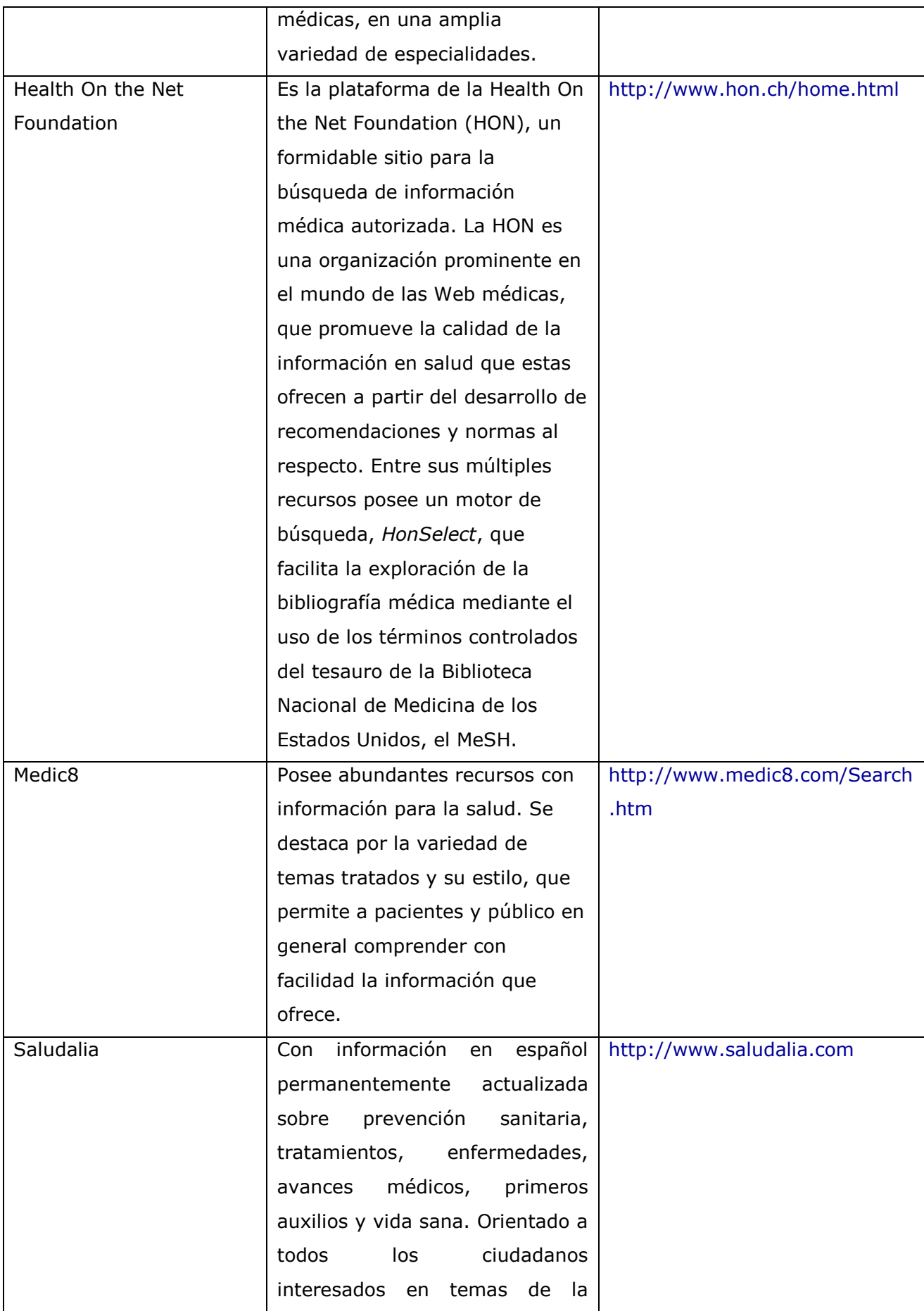

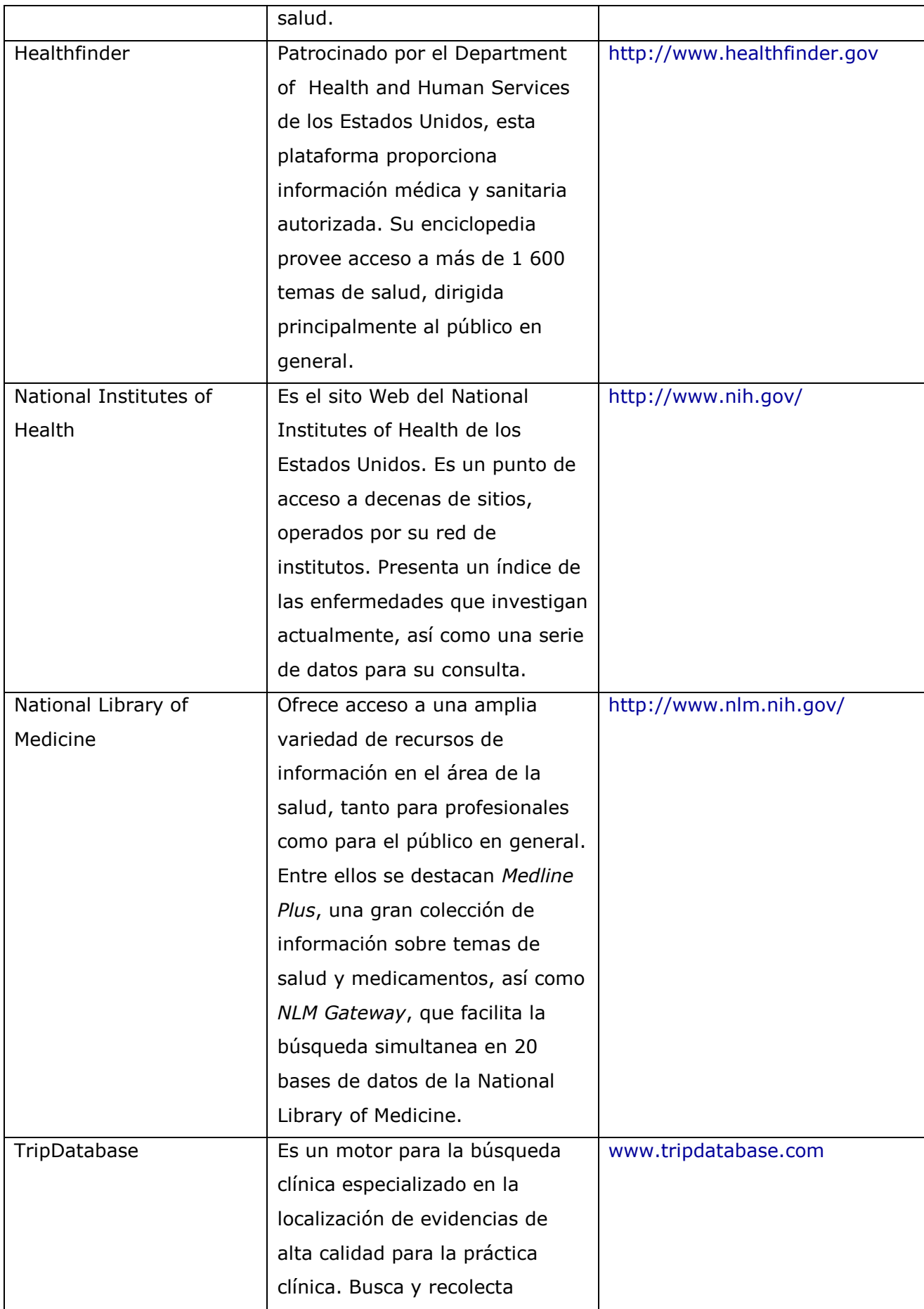

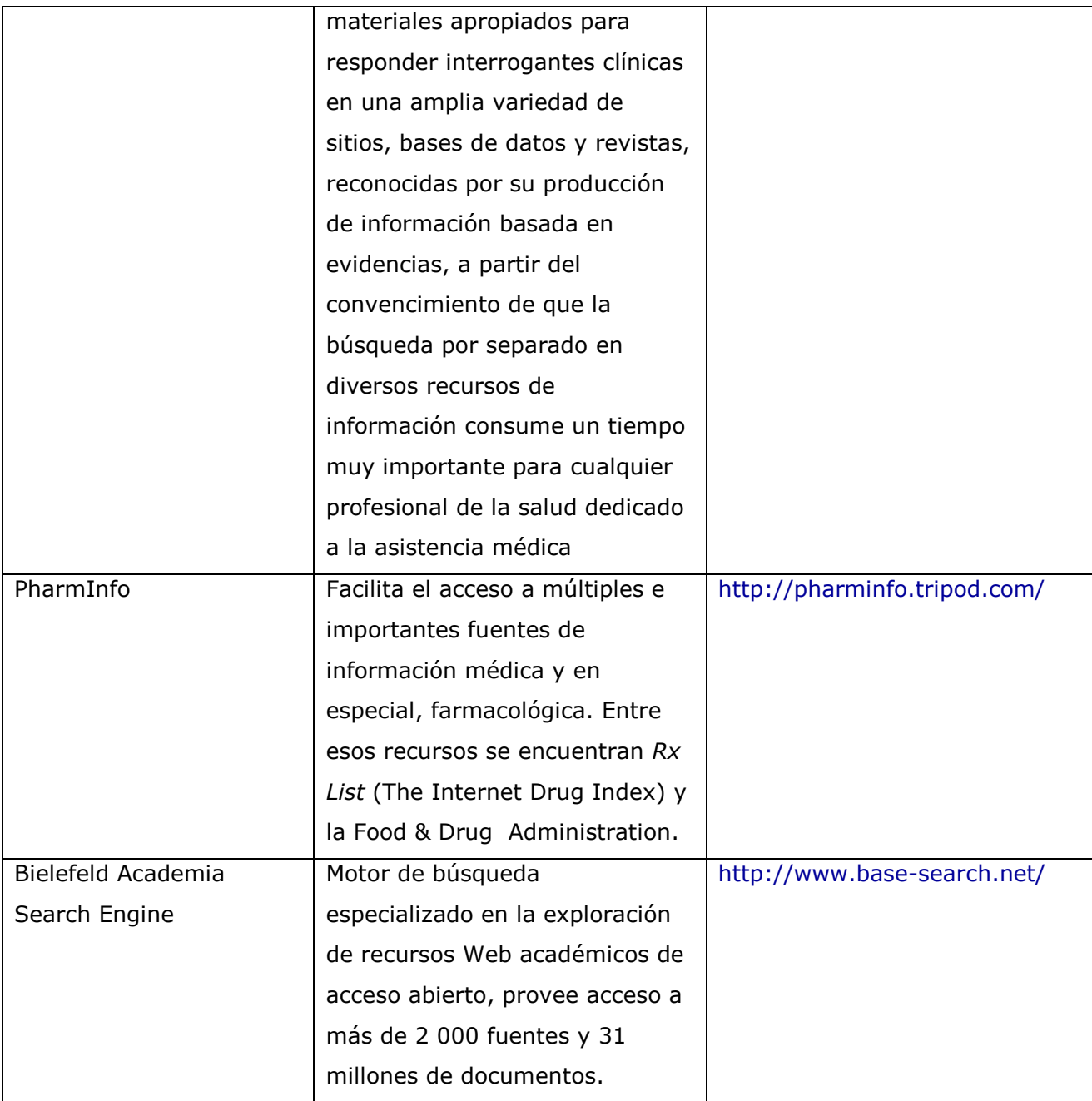

Tal vez este sea el momento oportuno para reflexionar sobre lo que debemos hacer con vistas a aprovechar mejor los recursos de información que nos ofrece Internet. *Por donde empezar* depende fundamentalmente de quién y para qué se necesita la información. Las exigencias de las necesidades de información varían considerablemente entre investigadores, académicos, profesionales de la salud al servicio de la asistencia médica, dirigentes, pacientes y público en general, pero cambia más aún en dependencia de la actividad: asistencia, docencia, investigación o dirección, que subyace detrás de la necesidad.

Internet ofrece a los cibernautas un amplio surtido de productos y servicios de información. La dificultad mayor radica con frecuencia en la imposibilidad de cada individuo para encontrar los productos y servicios que satisfacen sus necesidades. Como consecuencia, es común encontrarse situaciones en las que las que las personas pretenden resolver cierto problema de información con un producto que no se diseñó para atender el tipo de necesidad que ésta presenta.

Así, podemos encontrarnos con pacientes haciendo búsquedas en *Google* en lugar de buscadores como *Healthfinder*, del Department of Health and Human Services de los Estados Unidos, y bases de datos como *Medline Plus*, de la Biblioteca Nacional de Medicina de los Estados Unidos y *Salud en español* (versión en español de *Consumer Health Complete*) de *Ebsco*, disponible para los usuarios del dominio *sld.cu*; así como a estudiantes, médicos generales y residentes tratando de familiarizarse con ciertos temas o reunir la bibliografía que necesitan para realizar alguna tarea independiente saltando de uno a otro sitio suministrados por un buscador general, casi siempre *Google*, en lugar de consultar la información que ofrecen buscadores como el propio *Healthfinder*, *Health On the Net Foundation*, *MedScape*, *WebMD* y *TripDatabase* o bases de datos como *Dymamed* disponible en *Ebsco*, *Clinical Evidence*, accesible por medio de *Hinari*, *Cochrane Library* y *PubMed-Medline*; entre otras situaciones semejantes.

Ante una necesidad de información la mejor alternativa sería poder consultar a un experto en la búsqueda de información médica en Internet, pero, ciertamente, estos son escasos. En este sentido iniciativas como el blog del Doctor Mario Nodarse Rodríguez, *Sitios novedosos* [\(http://blogs.sld.cu/marionod/\)](http://blogs.sld.cu/marionod/) pudieran ser útiles. En cualquier circunstancia debe procederse según el principio de la dialéctica que nos indica que para profundizar en una búsqueda, debe recorrerse un camino de manera que en un principio, se exploren los recursos más abarcadores, -si *a priori* se desconoce con exactitud el sitio que contiene la información que necesitamos-, y después los que contienen información más específica o particular.

Según esta línea de pensamiento, los motores de búsqueda académicos de carácter general deben utilizarse primero que los buscadores médicos.

A continuación pueden explotarse las facilidades que ofrecen los metabuscadores médicos, como *Hardin.MD*, utilizados generalmente para la exploración de temas muy difíciles o cuando no existe idea alguna de los beneficios de uno u otro buscador y ciertos motores de búsqueda propios del área de la salud, que presentan una gran cobertura como: *OmniMedicalSearch.com* y *WebMD*. Ahora bien, la gran mayoría de los sitios Web relacionados anteriormente proveen preferentemente información médica para el público en general y sólo los más completos ofrecen información igualmente útil para los profesionales de la asistencia médica, en pocos casos satisfacen las necesidades de profesores e investigadores en el área de la salud.

Los cibernautas emplean los buscadores generalmente cuando se inician en el uso de Internet. No obstante, existen buscadores que siempre se utilizarán aún cuando seamos expertos en el área de la salud, ese es el caso, por ejemplo, de los sitios de la Biblioteca Nacional y de los Institutos de Salud de los Estados Unidos. En la medida que un individuo avanza en el conocimiento del mundo de la información en su área de interés, abandonará los buscadores en beneficio de unos pocos sitios de importancia particular; así tenemos casos como: *Centers for Disease Control and Prevention* [\(http://www.cdc.gov/\)](http://www.cdc.gov/), que posee una de las colecciones más autorizadas sobre la prevención y el control de las enfermedades, tanto transmisibles como crónicas, así como sobre otras condiciones y problemas de salud; *The Merck Manuals*  [\(http://www.merckmanuals.com/home/index.html\)](http://www.merckmanuals.com/home/index.html), que ofrece información médica certificada, tanto para quienes prestan cuidados de salud como para pacientes y el National Cancer Institute [\(http://www.cancer.gov/\)](http://www.cancer.gov/), que brinda información autorizada y amplia, tanto para los profesionales como para el público en general sobre esta terrible enfermedad, así como en libros de reconocido prestigio, como el *Oxford Textbook of Medicine*, y otros similares.

El uso de buscadores generales es típico de situaciones en las que un navegante inexperto requiere familiarizarse con los recursos de información existentes en temas poco investigados por él o muy particulares que suelen encontrarse en los directorios temáticos. En cualquiera de los casos, si se emplean correctamente, los buscadores pueden ser sumamente útiles. Por ello, no es aceptable afirmar que ellos no sean apropiados para la búsqueda de información en salud. Sólo que cada recurso presenta un propósito, un diseño y unos contenidos, dirigidos a una comunidad potencial de usuarios y en correspondencia con ello deben utilizarse. Pero, para poder explotar correctamente sus potencialidades es necesario estudiarlos y conocerlos, ello permitirá perfeccionar el uso de sus opciones de búsqueda que, cuanto más precisas, producirán resultados más relevantes.

Antes de concluir, deseamos referirnos muy brevemente a un aspecto antes referido, la Web invisible, esa parte de los recursos de información existente en Internet y que los buscadores habitualmente no alcanzan a procesar. Durante los últimos años, luego del reconocimiento de la importancia, abundancia y calidad de los recursos disponibles en

ella, muchos buscadores han desarrollado mecanismos para poder traer a la "superficie" esa información. *Scirus*, por ejemplo, lo hace, pero también *OmniMedicalSearch.com*. En este sentido, *CompletePlanet* [\(http://www.completeplanet.com\)](http://www.completeplanet.com/) y *Clusty* [\(http://clusty.com\)](http://clusty.com/) para esta parte de la Web, pueden sernos de utilidad.

Si se desea ampliar el conocimiento sobre los buscadores puede ser de utilidad la consulta del sitio denominado *Web Search* [\(http://websearch.about.com/\)](http://websearch.about.com/).

Finalmente, debemos realizar una advertencia importante. Debido a los problemas de conectividad que enfrenta el país actualmente, y que deben resolverse en gran medida con la entrada en servicio de la nueva conexión por cable a la red de redes a partir del proyecto venezolano-cubano realizado con vistas a ampliar nuestra capacidad de conexión a Internet, en gran parte del Sistema Nacional de Información en Salud puede verse afectado el uso de algunos de los buscadores referidos. Sin embargo, las salas de navegación de entidades como los centros provinciales de información de ciencias médicas por ejemplo, facilitan aún el acceso a ellos.

#### **Consideraciones finales**

Los buscadores son las herramientas más populares, tanto en círculos profesionales como entre el público en general, para la exploración de los recursos de información disponibles en Internet. Si bien ellos son útiles, también presentan claras insuficiencias para el uso de científicos, académicos y profesionales en general, muchas veces relacionadas con la diferencia sustancial de la calidad de los materiales que procesan. Se añade a esto su ubicación incorrecta en la cadena de recursos de información disponibles en el contexto de una disciplina; así como su explotación deficiente. Solucionar estas problemáticas requiere realmente de mucho estudio y de horas de uso de los recursos. Sólo esto nos puede conducir a determinar aquel o aquellos recursos que nos resultan más útiles.

- 1. Oller Gómez J. Elementos teórico-prácticos útiles para comprender el uso de los motores de búsqueda en Internet. Acimed 2003;11(6). Disponible en: [http://scielo.sld.cu/scielo.php?script=sci\\_arttext&pid=S1024-](http://scielo.sld.cu/scielo.php?script=sci_arttext&pid=S1024-94352003000600007&lng=es) [94352003000600007&lng=es](http://scielo.sld.cu/scielo.php?script=sci_arttext&pid=S1024-94352003000600007&lng=es) [Consultado: 8 de diciembre de 2010].
- 2. Zayas Buigas L de, Sao Avilés A. Elementos conceptuales básicos útiles para comprender las redes de telecomunicaciones. Acimed 2002;10(6). Disponible en: [http://scielo.sld.cu/scielo.php?script=sci\\_arttext&pid=S1024-](http://scielo.sld.cu/scielo.php?script=sci_arttext&pid=S1024-94352002000600003&lng=es&nrm=iso) [94352002000600003&lng=es&nrm=iso](http://scielo.sld.cu/scielo.php?script=sci_arttext&pid=S1024-94352002000600003&lng=es&nrm=iso) [Consultado: 28 de noviembre de 2010].
- 3. Brocos Fernández JM, Salinas Pardo C. Selección de recursos de información disponibles en el Web invisible. Acimed 2006;14(3). Disponible en: [http://scielo.sld.cu/scielo.php?script=sci\\_arttext&pid=S1024-](http://scielo.sld.cu/scielo.php?script=sci_arttext&pid=S1024-94352006000300009&lng=es) [94352006000300009&lng=es](http://scielo.sld.cu/scielo.php?script=sci_arttext&pid=S1024-94352006000300009&lng=es) [Consultado: 28 de noviembre de 2010].
- 4. Codina Bonilla L. Motores de búsqueda de información científica y académica. Hipertext.net 2007;5. Disponible en: <http://www.hipertext.net/web/pag273.htm> [Consultado: 6 de diciembre de 2010].
- 5. Boswell W. The invisible Web. How to find and search the invisible Web? Disponible en: [http://websearch.about.com/od/invisibleweb/a/invisible\\_web.htm](http://websearch.about.com/od/invisibleweb/a/invisible_web.htm) [Consultado: 6 de diciembre de 2010].
- 6. Wikipedia. Internet. Disponible en:<http://es.wikipedia.org/wiki/Internet> [Consultado: 8 de diciembre de 2010].
- 7. Wikipedia. World Wide Web. Disponible en: [http://es.wikipedia.org/wiki/World\\_Wide\\_Web](http://es.wikipedia.org/wiki/World_Wide_Web) [Consultado: 8 de diciembre de 2010].
- 8. González Rivero MC, Santana Arroyo S. Comportamiento de los estudiantes de medicina en la búsqueda de información en Internet. Acimed 2008;17(4). Disponible en: [http://scielo.sld.cu/scielo.php?script=sci\\_arttext&pid=S1024-](http://scielo.sld.cu/scielo.php?script=sci_arttext&pid=S1024-94352008000400009&lng=es) [94352008000400009&lng=es](http://scielo.sld.cu/scielo.php?script=sci_arttext&pid=S1024-94352008000400009&lng=es) [Consultado: 9 de diciembre de 2010].
- 9. Rodríguez Camiño R. Motores de búsqueda sobre salud en Internet. Acimed 2003;11(5). Disponible en: [http://scielo.sld.cu/scielo.php?script=sci\\_arttext&pid=S1024-](http://scielo.sld.cu/scielo.php?script=sci_arttext&pid=S1024-94352003000500002) [94352003000500002](http://scielo.sld.cu/scielo.php?script=sci_arttext&pid=S1024-94352003000500002) [Consultado: 6 de diciembre de 2010].

#### **Anexos**

Anexo 1. Comandos o funciones especiales para la búsqueda de información.

Existe un grupo de comandos o facilidades especiales para la búsqueda avanzada en los buscadores, que ayudan sustancialmente a elevar la precisión de los resultados de las exploraciones búsquedas realizadas en ellos (cuadro). Las opciones relacionadas constituyen las más comunes y pueden encontrarse indistintamente en uno u otro buscador, y aunque ninguno es capaz de conjugarlas todas, la combinación de búsqueda por diferentes campos, con la búsqueda de frases y el uso de los operadores lógicos puede ofrecer resultados muy precisos, por lo que es muy recomendable para restringir las búsquedas y obtener resultados más relevantes.

La búsqueda por campos es una de las facilidades más importantes que nos ofrecen algunos motores de búsqueda con el propósito de hallar la información que deseamos. No todos los buscadores tienen esta opción, por lo que será necesario recurrir a la ayuda del motor y especialmente a la opción de búsqueda avanzada, si existiera.

En relación con el empleo de la mayúscula y la minúscula, la mayoría de los autores sugieren que el texto de la estrategia de búsqueda debe escribirse preferentemente en minúscula. Si se escribe todo en mayúscula, el buscador sólo recuperará los documentos o páginas que estén en mayúsculas y viceversa. Sin embargo, algunos buscadores admiten las dos formas de escritura.

Para todo lo anterior, la consulta de las ayudas, las FAQs y el "about", al iniciar el trabajo con un buscador, además de la consulta de literatura que recoge estudios completos sobre ellos, nos permite determinar con exactitud cuáles son las posibilidades que nos brinda cada sistema e interfaz.

Cuadro. Comandos y funciones especiales para la búsqueda de información por medio de los buscadores.

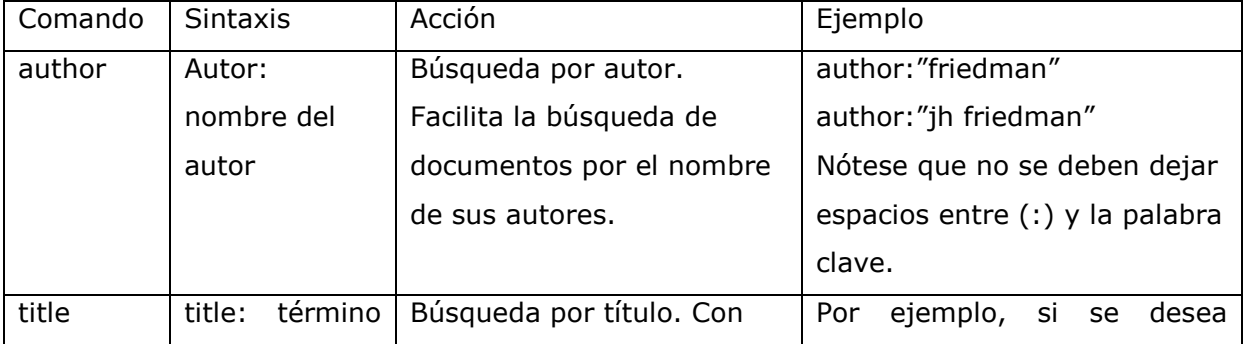

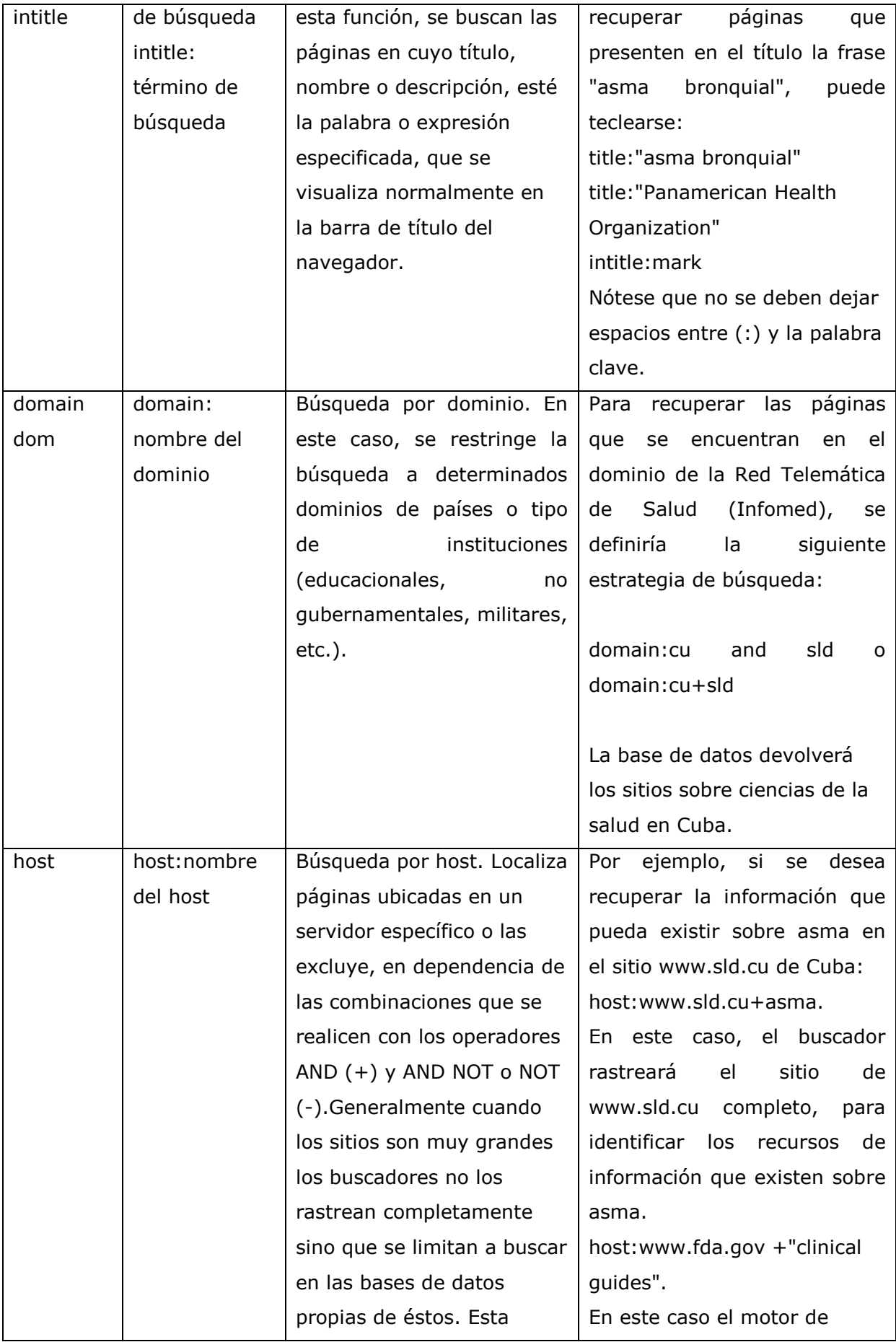

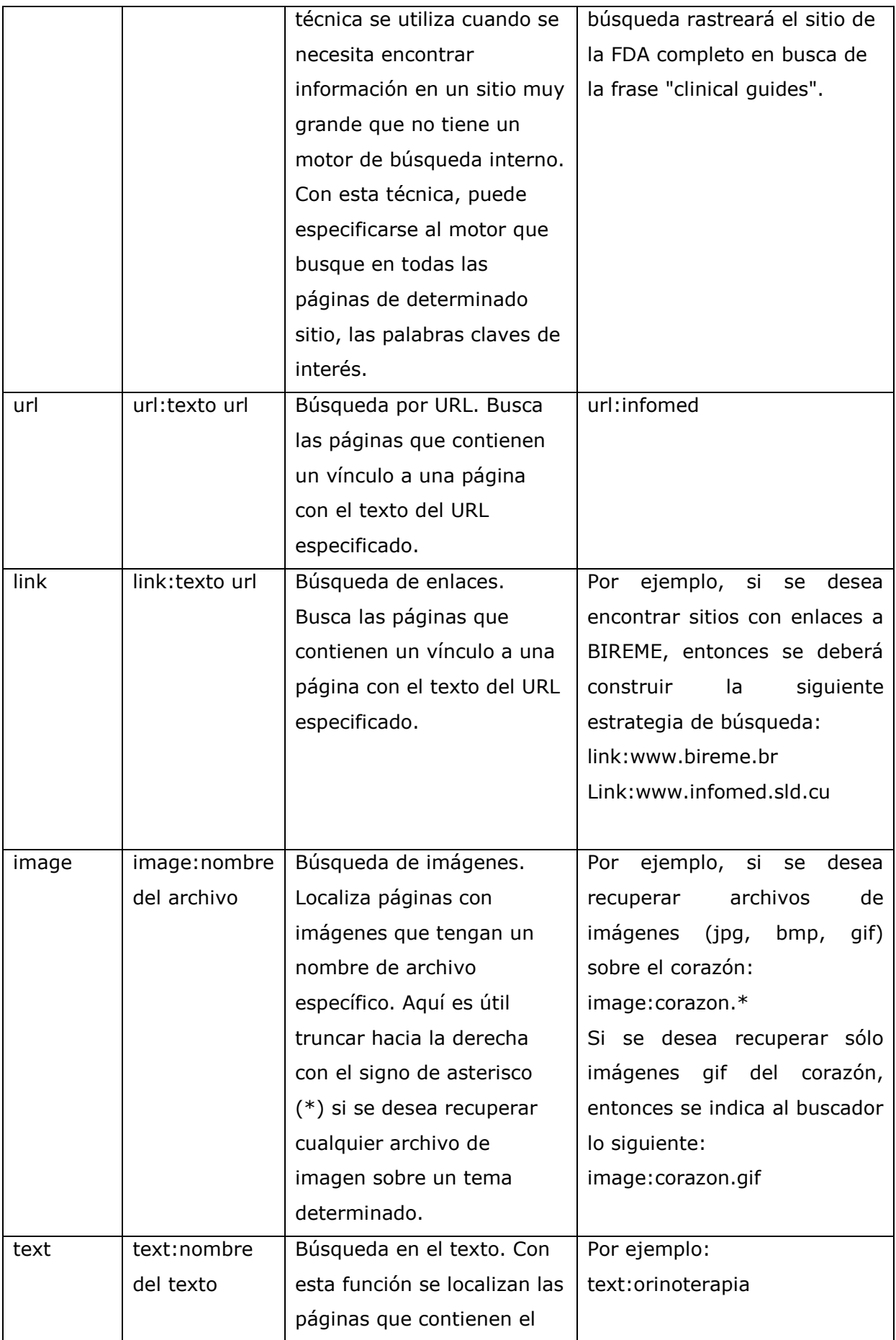

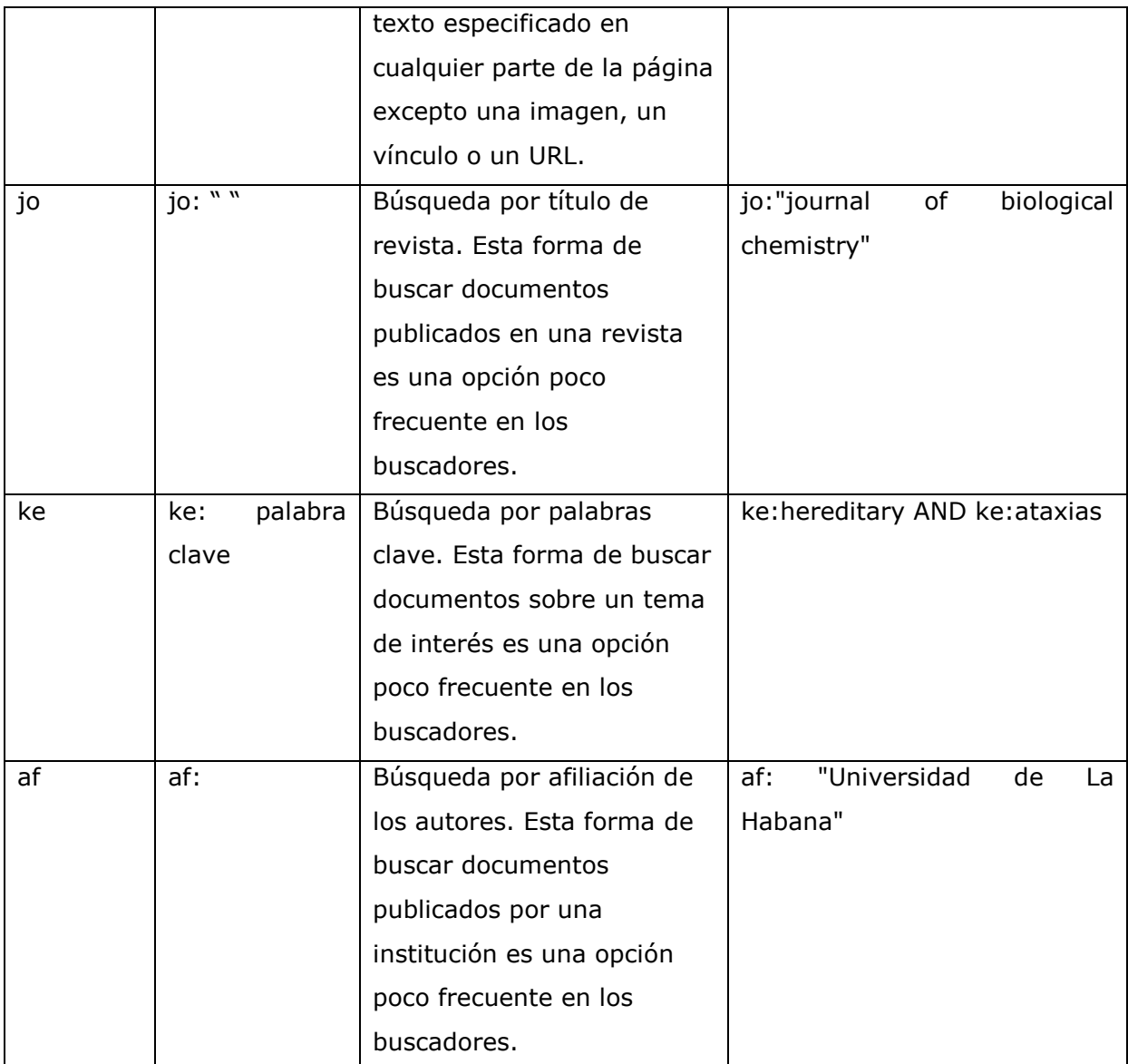

Advertencia: El nombre del comando, los dos puntos que le siguen y el término de búsqueda se escriben sin dejar espacio alguno entre ellos.

Anexo 2. Operadores y otras facilidades para la elaboración de las estrategias de búsqueda<sup>g</sup>

 $\overline{a}$ 

<sup>&</sup>lt;sup>g</sup> A causa de la existencia de un amplio solapamiento entre las clases y los tipos de operadores, se decidió incluir en este resumen, los operadores más utilizados, tanto en la búsqueda de información en bases de datos como en los buscadores, generales y especializados, utilizados para explorar la Web.

#### Operadores lógicos

Los operadores<sup>h</sup> lógicos posibilitan relacionar dos o más términos<sup>i</sup> en una prescripción de búsqueda.

| Operador   | Acción                                         | Ejemplos y observaciones   |
|------------|------------------------------------------------|----------------------------|
| <b>AND</b> | Permite recuperar las referencias <sup>1</sup> | Para buscar, por ejemplo,  |
|            | de los documentos o los recursos               | asma en niños pudiera      |
| Espacio    | de información que contienen                   | utilizarse:                |
| $\pm$      | ambos términos en su registro                  |                            |
|            | bibliográfico <sup>k</sup> o en el texto       | asma AND niños             |
|            | completo. En algunos casos,                    | asma niños                 |
|            | sobre todo en los buscadores,                  | diabetes +obesity.         |
|            | basta con colocar los términos                 |                            |
|            | separados sólo por un espacio                  | Precaución: En la medida   |
|            | entre ellos.                                   | en que se combine una      |
|            | En ocasiones, se sustituye por el              | cantidad<br>de<br>mayor    |
|            | símbolo "+", seguido                           | palabras con el operador   |
|            | inmediatamente <sup>a</sup> del término de     | lógico AND, se recuperará  |
|            | interés y sin dejar espacio alguno             | una menor cantidad de      |
|            | entre el signo y la palabra.                   | registros.                 |
|            |                                                |                            |
| <b>OR</b>  | Es útil para recuperar las                     | Si se requiere buscar por  |
|            | referencias de los documentos o                | medio de una sola          |
|            | recursos que contengan al menos                | prescripción, por ejemplo, |
|            | uno de los términos indicados en               | documentos que traten      |

 h En el caso de las bases de datos bibliográficas, el alcance de la acción de los operadores se circunscribe al texto de la referencia. En el caso de las bases de datos textuales y buscadores, los operadores pueden ir más allá de la referencia y comprender el texto completo del documento. En caso necesario se indicará el alcance.

<sup>&</sup>lt;sup>i</sup> Consideráramos *términos* aquellas palabras, datos, siglas, frases, o los subconjuntos de estos, agrupados mediante paréntesis, en una prescripción de búsqueda.

<sup>&</sup>lt;sup>j</sup> Se entiende por referencia, en el contexto de las bases de datos bibliográficas y los buscadores, el conjunto de datos que describen y representan un documento o recursos de información. Puede acompañarse de un enlace para su localización en una base de datos particular, un sistema de información o en Internet; así como de otros datos.

<sup>&</sup>lt;sup>k</sup> Es decir, en el total de datos dispuestos en la referencia del documento, que permiten su identificación, descripción, representación y en algunos casos, su ubicación en la red. La búsqueda de los términos puede realizarse en el texto completo del registro bibliográfico o en campos seleccionados, por ejemplo, campo de autor, de título, de resumen, u otro.

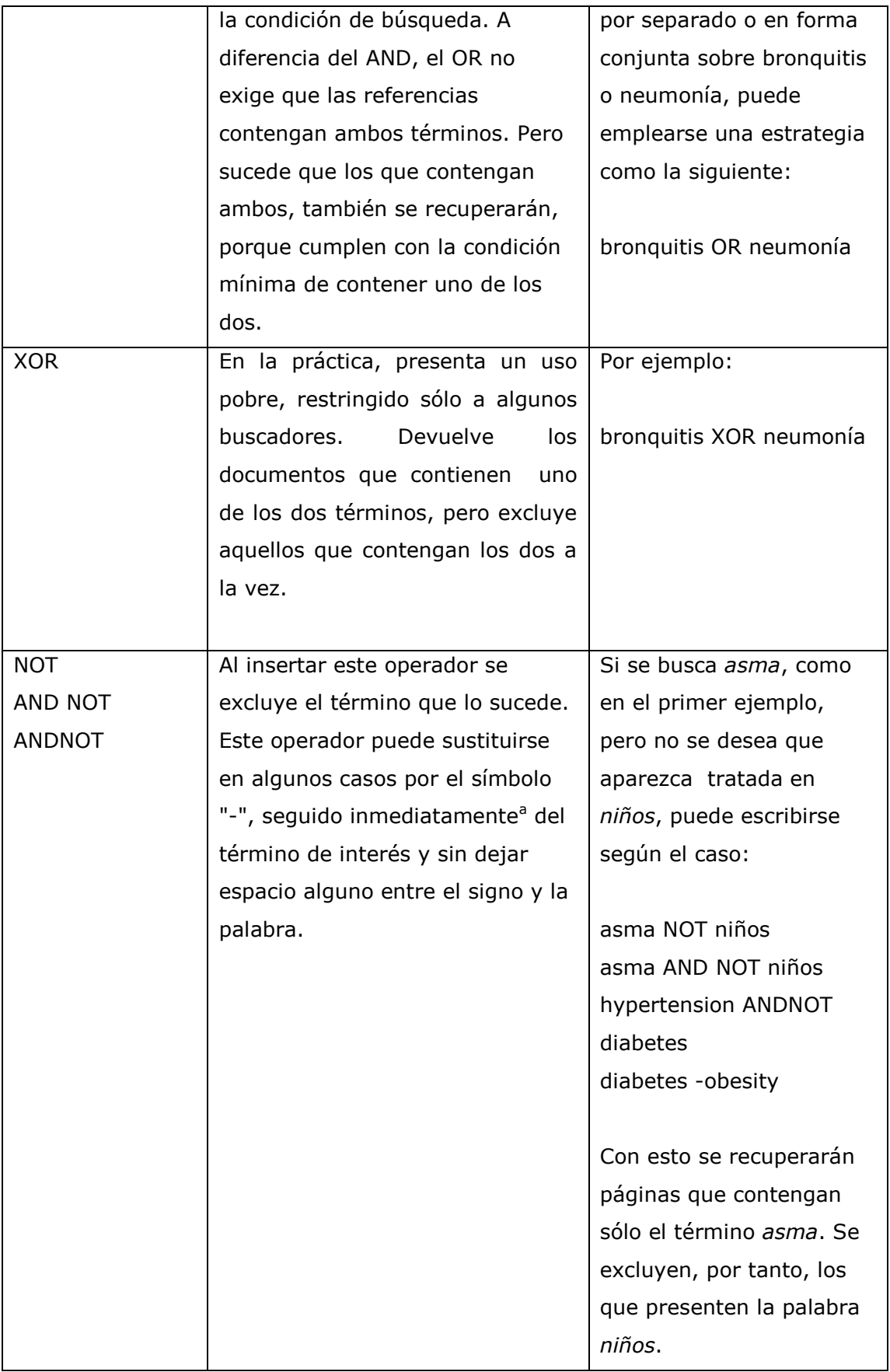

### Operadores de adyacencia, proximidad o vecindad

Los operadores de proximidad permiten indicar al sistema de recuperación la distancia que debe existir entre los términos utilizados para la búsqueda. Se utilizan preferentemente en la búsqueda por medio del lenguaje natural o libre. Generalmente, en la medida que dos o más términos se encuentran más próximos entre ellos es mayor la probabilidad de que traten el tema objeto de exploración.

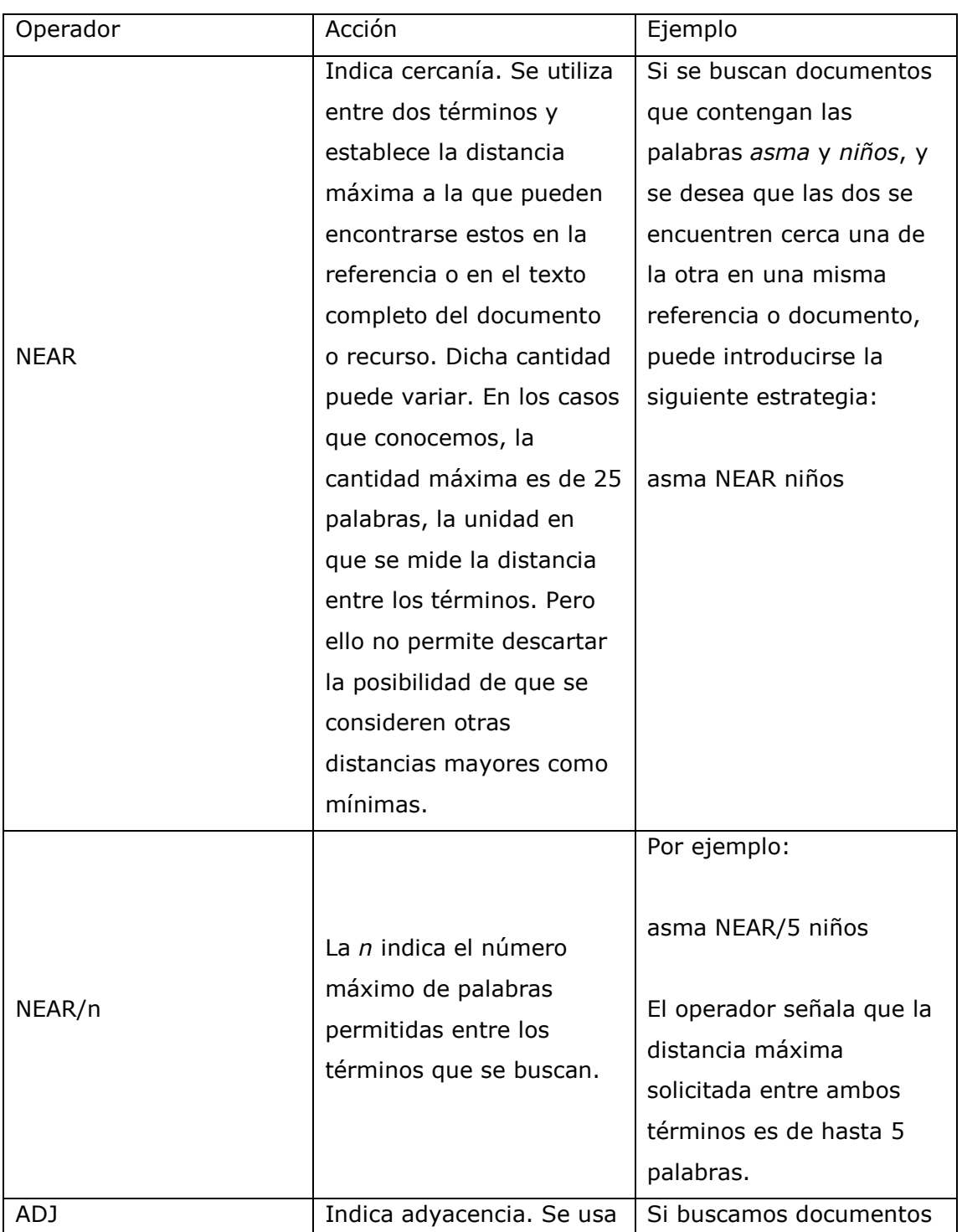

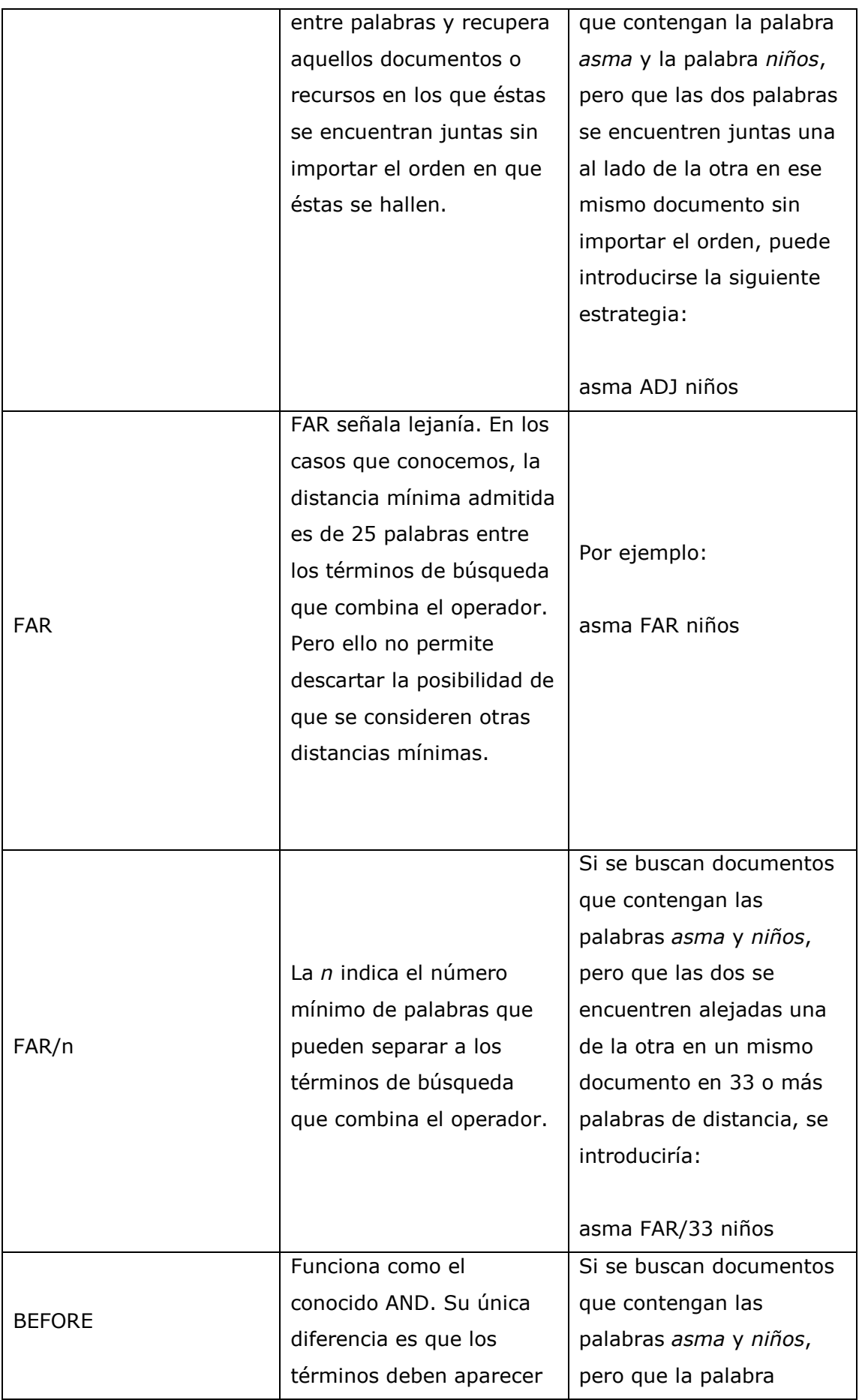

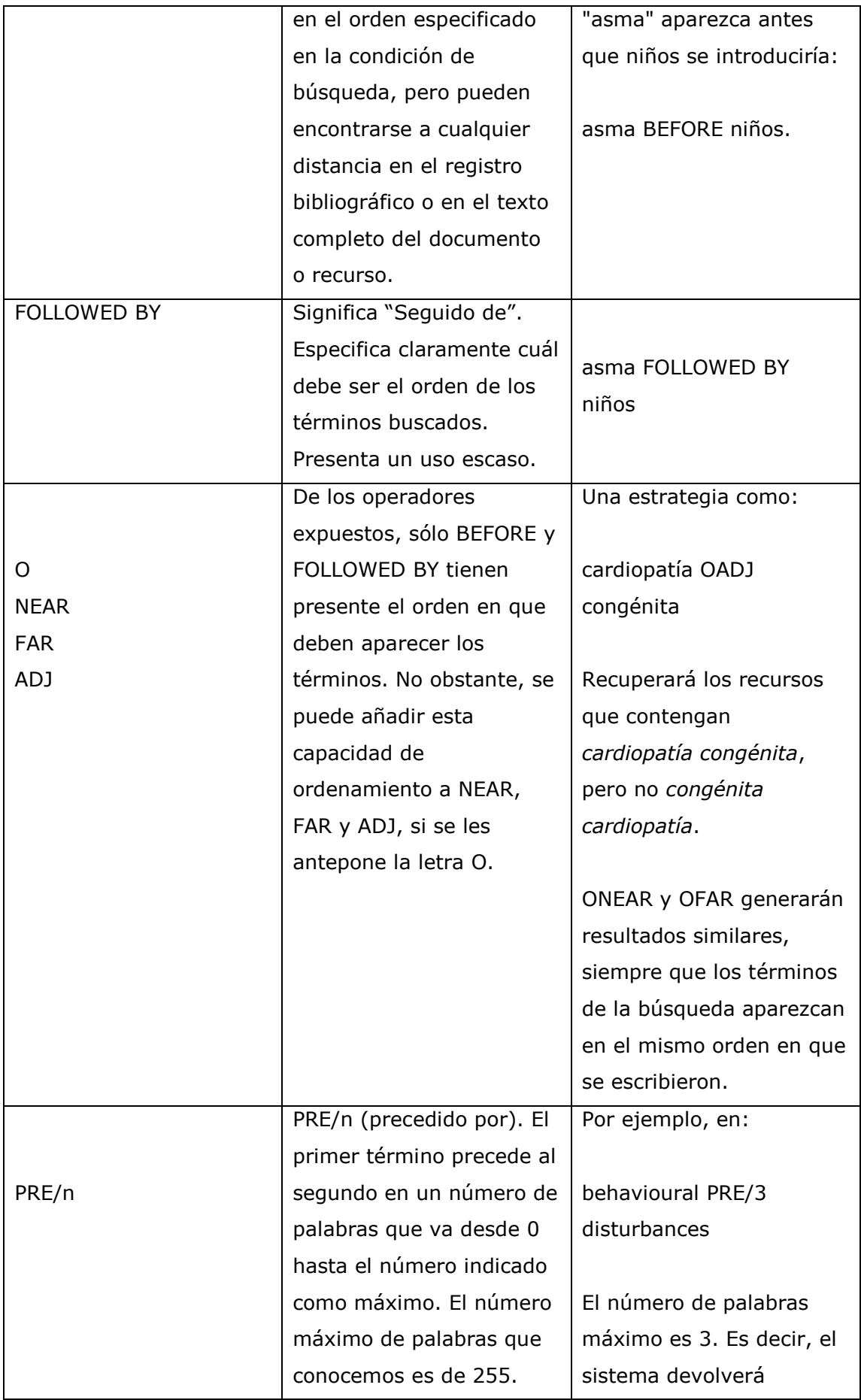

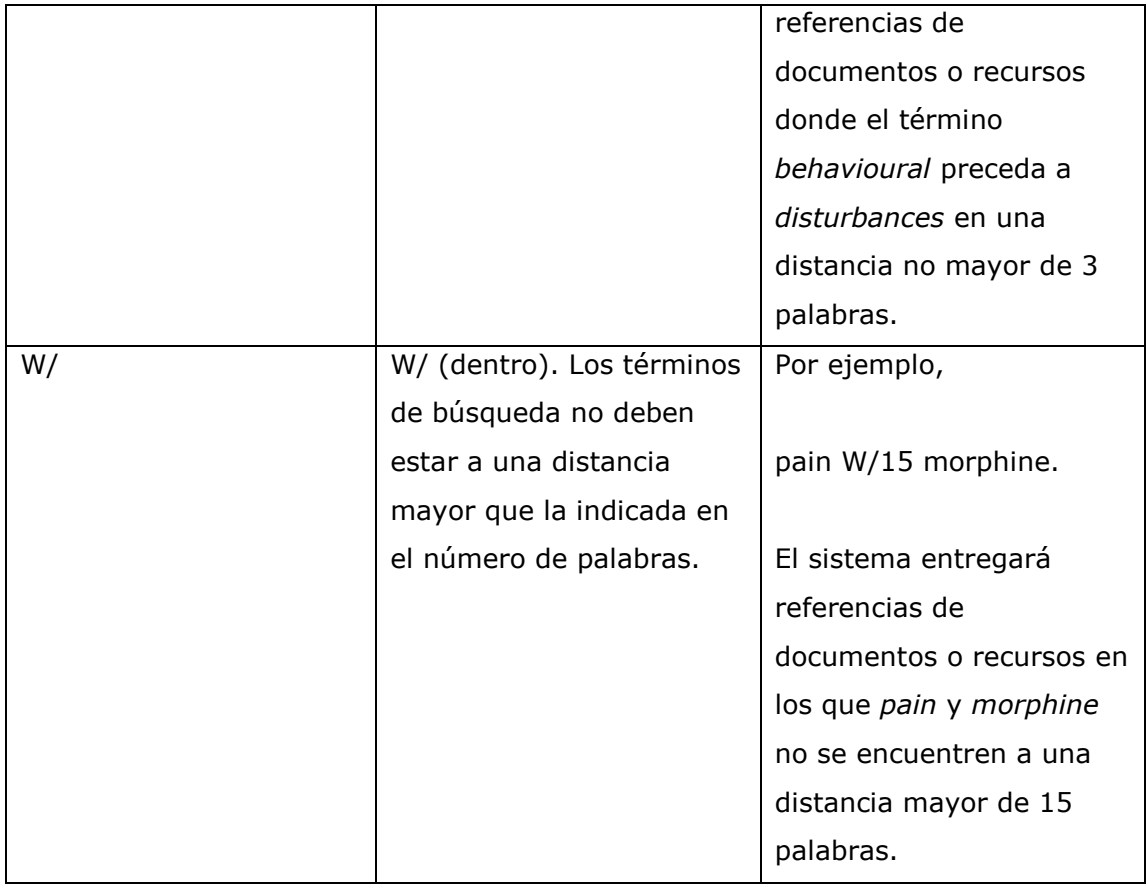

Operadores de exactitud y truncado

El operador de exactitud por excelencia son las comillas. El truncado puede utilizarse para sustituir un prefijo o un sufijo o caracteres particulares de un término.

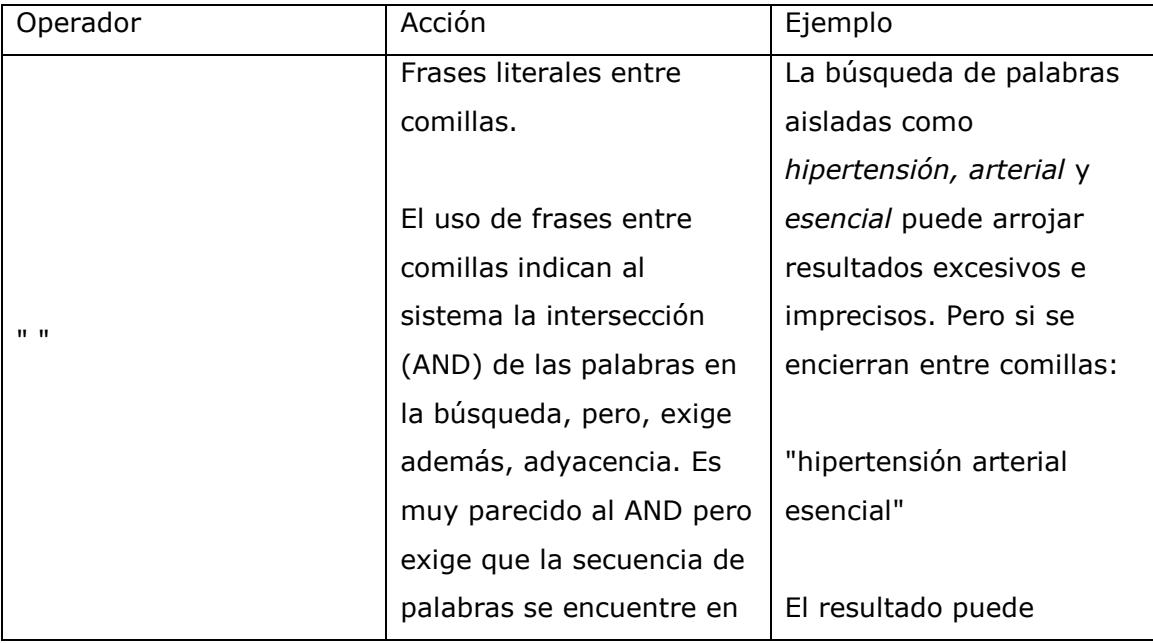

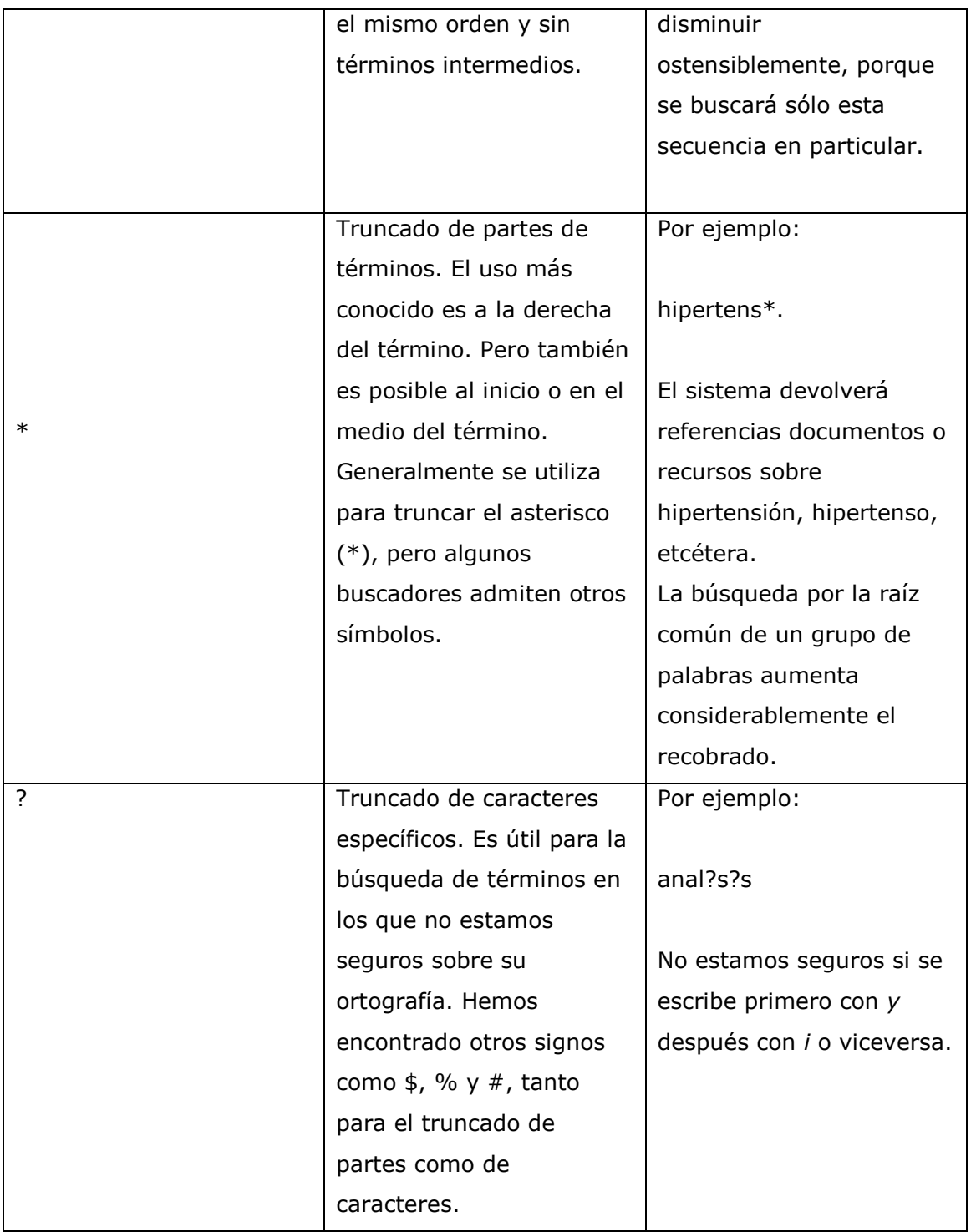

# Agrupamiento

Es propio de las búsquedas complejas donde se emplean varios operadores lógicos y otras facilidades.

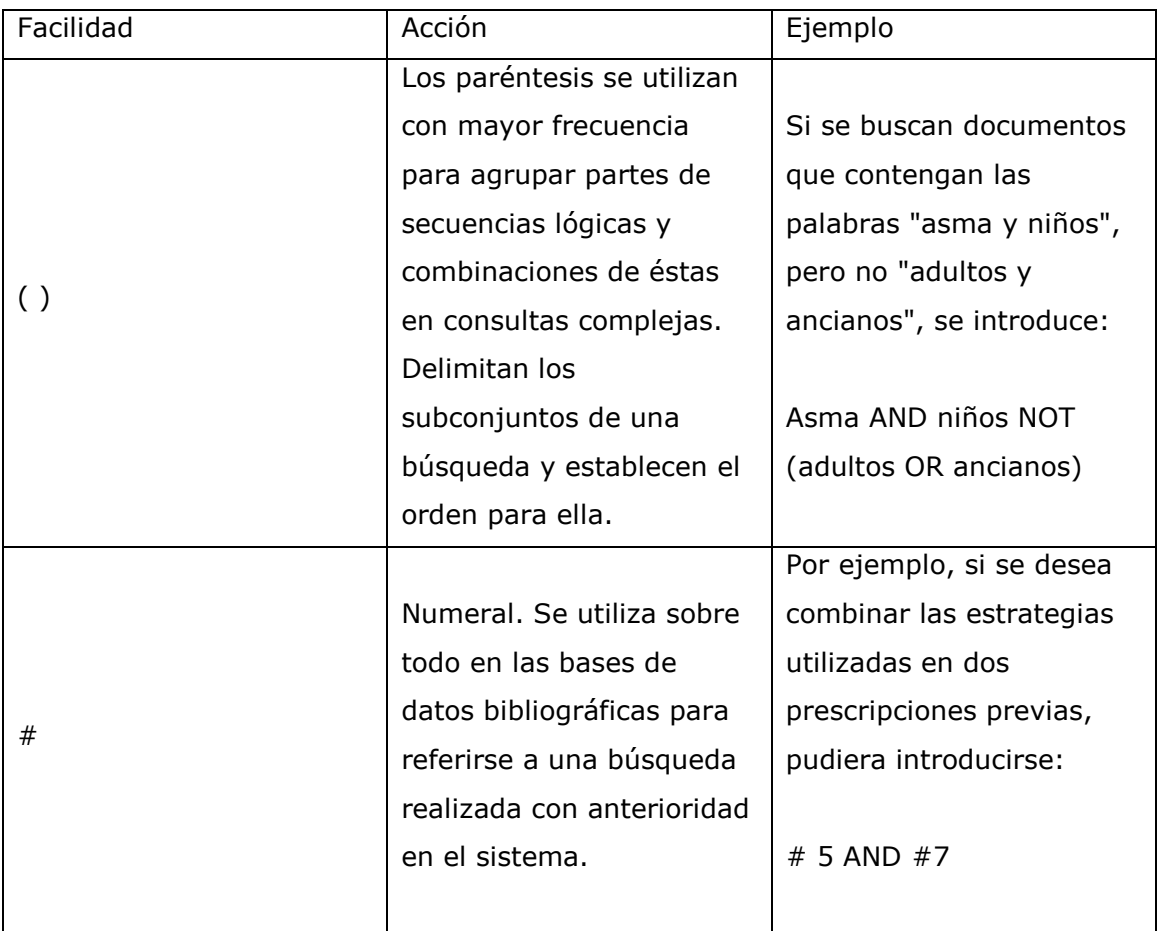

Precaución: Los requerimientos para la escritura tanto de los términos como de los operadores suele variar entre bases de datos y buscadores. Con frecuencia, estos últimos aceptan la escritura de ambos en letra mayúscula y minúscula. Sin embargo, las bases de datos, no. Se recomienda en todo caso la consulta de las ayudas que ofrece cada sistema para verificar la forma correcta. Otro tanto sucede con las comillas, a veces, no sólo son necesarias para las frases literales sino también para las palabras o los descriptores compuestos por más de una palabra e incluso para palabras simples.

Fuente: Cañedo Andalia R. Elementos sobre indización y búsqueda de la información por medio de vocabularios controlados en bases de datos biomédicas. 2010. [Observaciones no publicadas].

### ¿Cómo citar este documento?

Cita (Vancouver): Cañedo Andalia R. Los buscadores en la recuperación de información en salud. En: Cañedo Andalia R, Rodríguez Labrada R, Fernández Valdés MM, Zayas Mujica R, Nodarse Rodríguez M, Sánchez Tarragó N, *et al*. Lecturas avanzadas para la alfabetización informacional en salud. Holguín: Centro Provincial de Información de Ciencias Médicas. Universidad de Ciencias Médicas de Holguín; 2014. [citado día mes año]. The entity of the control of the Disponible control of the entity of the entity of the entity of the entity of the entity of the entity of the entity of the entity of the entity of the entity of the entity of the ent [http://www.hlg.sld.cu/sitios/CPICM/index.php?option=com\\_jdownloads&Itemid=87&view](http://www.hlg.sld.cu/sitios/CPICM/index.php?option=com_jdownloads&Itemid=87&view=viewcategory&catid=5)

[=viewcategory&catid=5](http://www.hlg.sld.cu/sitios/CPICM/index.php?option=com_jdownloads&Itemid=87&view=viewcategory&catid=5)